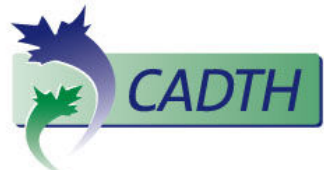

## **Search PubMed Cheatsheet**

**http://www.pubmed.gov** 

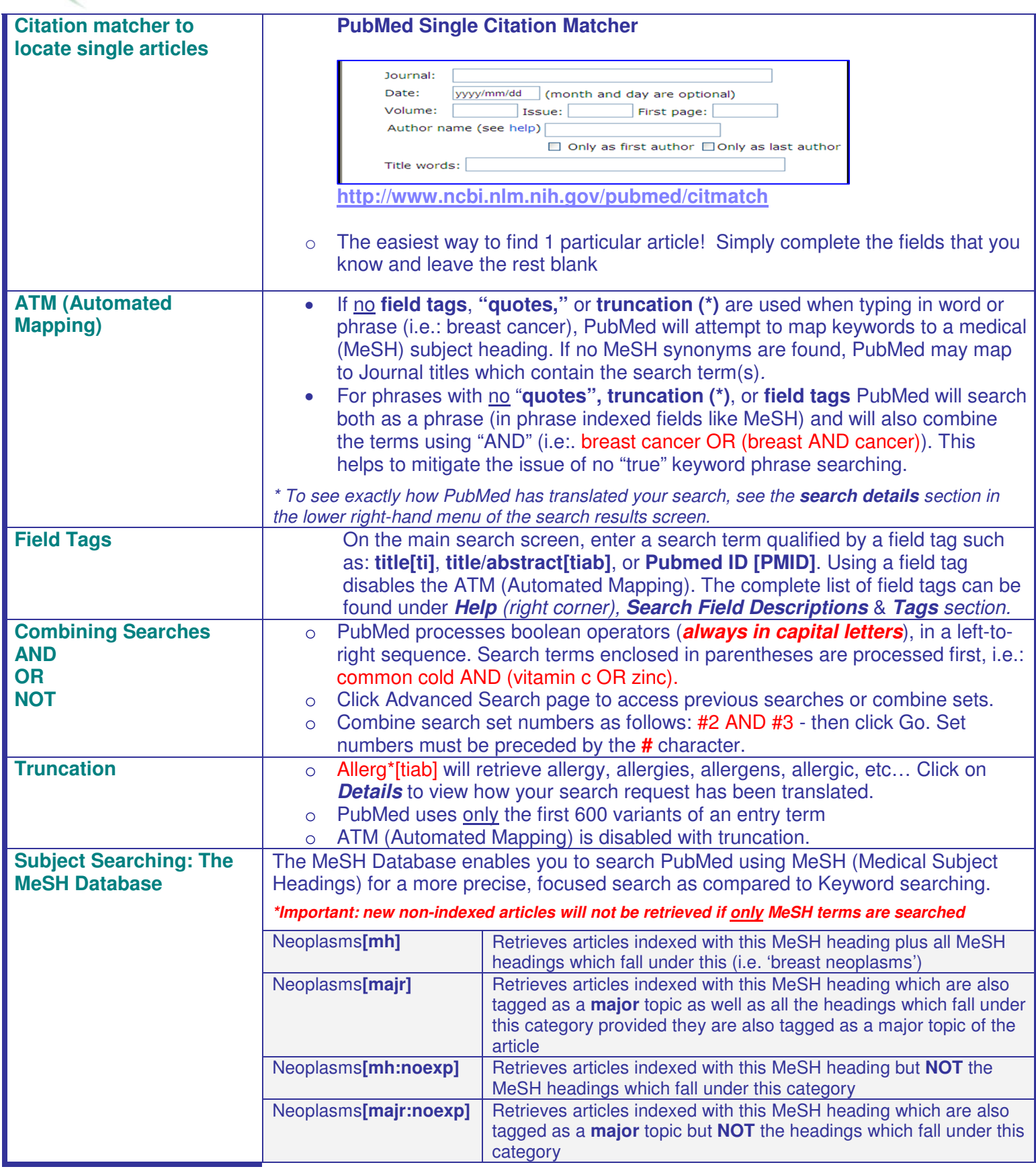

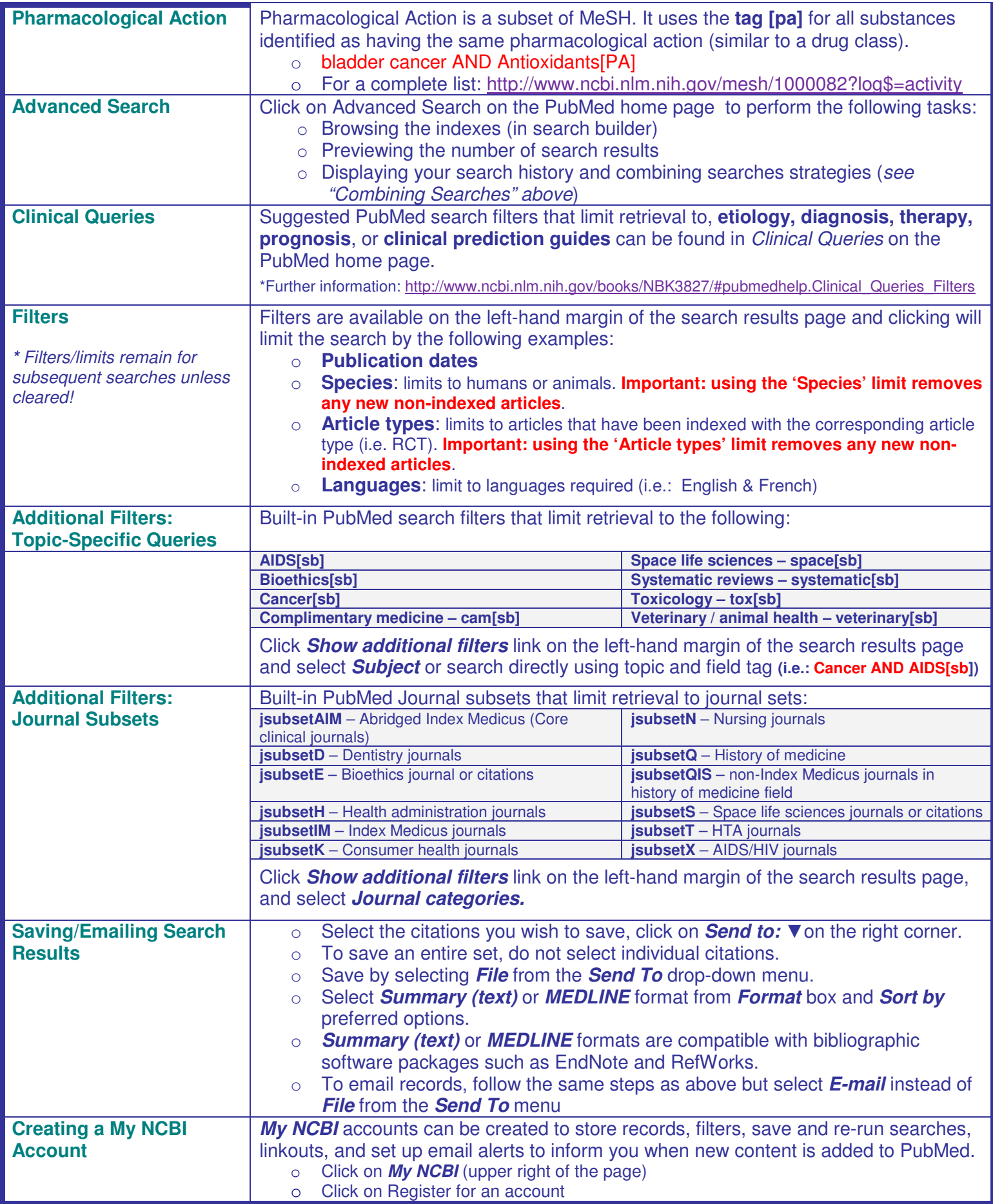